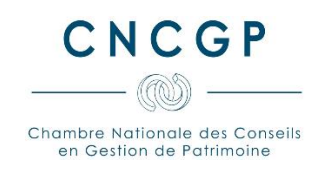

# Guide de la formation - courtiers IAS et IOBSP

## Table des matières

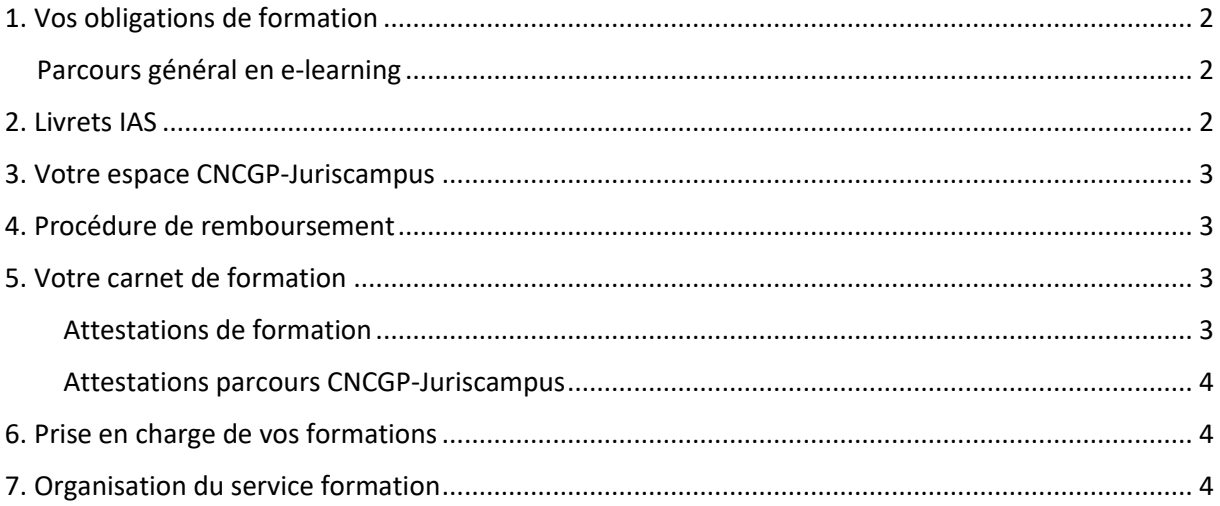

## <span id="page-1-0"></span>**1. Vos obligations de formation**

Vos obligations annuelles de formation par statut sont les suivantes :

- **IOBSP** 
	- o Crédit immobilier : 7 heures
	- o Crédit à la consommation et à la trésorerie : 1 à 2 heures par an
	- o Regroupement de crédits : 1 à 2 heures par an
	- o Services de paiement : 1 à 2 heures par an
- IAS: 15 heures.

Vos obligations de formation peuvent être validées auprès de la CNCGP ou de l'organisme de formation de votre choix.

Vous pouvez également réaliser vos formations en interne en respectant le formalisme inhérent à une formation : constitution d'un programme, suivi des présences via une feuille d'émargement (pour le présentiel) ou un relevé de connexion (pour le distanciel) et délivrance d'une attestation de formation à l'issue de celle-ci.

En IAS, les formations que vous réalisez doivent être adaptées à la nature des produits distribués, aux modes de distribution auxquels vous avez recours et/ou aux fonctions que vous exercez.

## <span id="page-1-1"></span>**Parcours général en e-learning**

La CNCGP propose également des modules de formation dans les statuts IAS et IOBSP vous permettant d'approfondir vos connaissances. Ces modules de formation sont répartis, pour l'IAS, selon la nature des produits distribués.

#### *Le parcours en e-learning sera ouvert courant février 2023. Le Guide Formation sera mis à jour et disponible sur votre espace adhérent à cette date.*

Vous devez impérativement **valider avant le 31 décembre 2023 les QCM des formations en e-learning**  auxquelles vous vous êtes inscrit en 2023 ainsi que leurs questionnaires de fin de formation. Il ne vous sera plus possible de le faire après cette date et vos heures ne seront pas validées.

## <span id="page-1-2"></span>**2. Livrets IAS**

Si vous souhaitez acquérir le statut d'intermédiaire en assurance de niveau II, et que vous ne disposez pas de la capacité professionnelle requise, la CNCGP et Juriscampus vous proposent deux livrets de formation sur la plateforme CNCGP-Juriscampus :

- Livret IAS niveau 2 Assurances de personnes : Unités 1, 2 et 3
- **EXECTE LIVE 14 Livret IAS niveau 2 Assurances de personnes, de biens et de responsabilité : Unités 1, 2 et 4**

Chacun de ces livrets vous est proposé au tarif de 990 € et peut être pris en charge par votre OPCO.

### <span id="page-2-0"></span>**3. Votre espace CNCGP-Juriscampus**

Toute inscription **aux formations du parcours général en e-learning** passe par la plateforme CNCGP-Juriscampus. Il n'est pas possible de réaliser une inscription par mail ou par courrier.

Vous pouvez accéder à la plateforme CNCGP-Juriscampus à l'adresse **<https://cncgp.juriscampus.fr/>** à partir du lendemain de la réception de vos codes d'accès à votre espace adhérent CNCGP.

Lors de votre première connexion, vous devez suivre la procédure « **Créer un compte** » en utilisant votre code membre qui vous aura été transmis.

Ce code membre est composé de :

- « MB » (à retirer pour l'identifiant Juriscampus)
- 4 chiffres (qui correspondent au code de votre cabinet) ;
- 4 lettres (qui sont vos initiales).

Par la suite, si vous rencontrez une difficulté d'accès à la plateforme ou de réinitialisation de votre mot de passe, ou si vous ne retrouvez plus votre code membre, n'hésitez pas à contacter le service formation à l'adresse [formation@cncgp.fr.](mailto:formation@cncgp.fr)

#### <span id="page-2-1"></span>**4. Procédure de remboursement**

Vous pouvez vous faire rembourser l'inscription à une formation en e-learning seulement si la formation n'a pas été entamée.

Sinon, aucun remboursement n'est possible.

Toute demande de remboursement est à envoyer à l'adresse [formation@cncgp.fr](mailto:formation@cncgp.fr) en précisant les informations ci-dessous :

- **E** Intitulé exact de la formation à annuler
- **·** Type de la formation (e-learning)
- Motif de l'annulation.

Votre demande sera traitée rapidement par le Service Formation et sera transmise à Juriscampus pour remboursement sur la carte bancaire ayant servi à l'achat.

#### <span id="page-2-2"></span>**5. Votre carnet de formation**

Votre carnet de formation est accessible dans votre espace adhérent CNCGP, dans l'onglet « Formation ». Celui-ci recense les heures réalisées dans le cadre des formations proposées par la CNCGP par statut sur 3 ans (N, N-1, N-2).

#### <span id="page-2-3"></span>**Attestations de formation**

A la fin d'une formation, que celle-ci soit organisée par la CNCGP ou par un autre organisme, vous recevrez une attestation de formation garantissant que vous avez bien participé à la formation.

**La conservation des attestations de formation, dispensées par Juriscampus ou un autre organisme, relève de votre responsabilité ;** la CNCGP ne conservera pas de doublon et ne pourra pas être tenue pour responsable en cas de perte d'une attestation.

#### <span id="page-3-0"></span>**Attestations parcours CNCGP-Juriscampus**

Les heures validées dans le parcours CNCGP-Juriscampus sont automatiquement comptabilisées dans votre carnet de formation dans les 24 à 48 heures après la délivrance de l'attestation. Une attestation vous est délivrée une fois que le QCM de réussite et le Suivi qualité ont été complétés dans la page Juriscampus du module de la formation.

#### **Attestations hors parcours CNCGP-Juriscampus**

Les attestations des formations IAS et IOBSP effectuées via d'autres organismes sont à conserver en cas de contrôle par la CNCGP ou les autorités de tutelle.

#### <span id="page-3-1"></span>**6. Prise en charge de vos formations**

Vous avez la possibilité de faire prendre en charge vos formations par votre OPCO de référence. Vous trouverez le nom de votre OPCO (Opérateur de Compétences) sur votre attestation URSSAF ou à partir de votre code APE/NAF.

Vous pouvez trouver votre code APE/NAF de deux façons :

- Sur [https://avis-situation-sirene.insee.fr/,](https://avis-situation-sirene.insee.fr/) indiquez votre numéro SIREN, puis cliquez sur "valider". Vous aurez alors un avis de situation où apparait votre code NAF.
- Sur [recherche-naf.insee.fr,](http://recherche-naf.insee.fr/SIRENET_Template/Accueil/template_page_accueil.html) renseignez votre activité afin d'obtenir le code NAF correspondant.

Une fois votre code obtenu, afin de savoir si vous dépendez de l'AGEFICE ou du FIFPL, vous pouvez utiliser le lien ci-dessous :

#### <https://www.trouver-mon-opco.fr/agefice-fifpl-code-naf-ape/>

Ensuite, lorsque vous avez identifié votre OPCO, vous trouverez les procédures de prise en charge sur Juriscampus, onglet « Financement ».

#### <span id="page-3-2"></span>**7. Organisation du service formation**

Vous pouvez joindre le Service Formation à l'adresse mail [formation@cncgp.fr](mailto:formation@cncgp.fr) ou par téléphone au 01 42 56 76 50 (choix numéro 3).

Vos contacts sont :

- **■** Johann JONFAL, Responsable Formation
- **E** Sali OUMOUL, Chargée de Formation